# MCIS-4135

## Homework Assignment 5

## **Purpose:**

This assignment gives you an opportunity to learn about files, arrays, and pointers.

# **What to hand in:**

Hand in listings of the program which should be captured in 3 files: a header file ( $\cosh h$ ), a test program (hw5.cpp), and an implementation file (cost.cpp). Also, hand in the output of a sample run (or runs) of the program. All of these must be formatted in a reasonable style. Choose sufficient test cases to ensure your functions work properly.

This program is written much like a recipe. If you follow the instructions carefully, it will all work. Additional time is provided with this assignment so that you can reflect on how each step works, and how the features of C++ provided this interwoven solution.

## **Problems:**

### **Accounting for files:**

A cost involves a description, and an amount (for simplicity). A description may be handled by a string, and a cost may be handled by a double, for this exercise. A class discussion topic will be what a more realistic set of records might look like, and the advantages of different formats and representations.

Write a program that opens a file, reads records into an container of data structures, and prints out the sum in order. Use the following steps to accomplish this goal:

- 1. Create a data structure to represent the record (struct cost in cost.h)
- 2. Write a function called parse\_account that parses one (string) record from a file, and populates a data structure with that data
- 3. Write a function called sum\_accounts that, when passed a container of structures, returns a double representing the sum of the amounts in those structures.
- 4. Create a main program
	- a) Create an appropriate container of data structures
	- b)Open the accounts file (costfile.txt)
	- c) While you can read a line from the file without error
		- Call parse account, which returns a data structure.
		- Add the returned data structure to the container (using, say, push back)
	- d)Call sum\_accounts to determine the amount of money represented
	- e) Print a message and the result.

Each of these will be discussed in a section below in the notes.

### **Notes:**

For step 1, the data structure should have two components, a description string, and an amount double. The string type is found in <string>, and is declared in package std, like all other standard library components.. This data structure, if called "cost", belongs in cost.h.

The cost structure might look like the following:

```
struct cost {
    string description;
     double amount;
```
};

Since the description goes in a header (.h) file, your IDE may have a "header file" category within your project to create this file within.

We also create the "derived" type used for a collection of these data structures in the header file, called costRecords, by including <vector>, and adding the line:

```
typedef vector<cost> costRecords;
```
This statement says that the type "costRecords" is another name for a vector of cost structures.

For step 2, we are creating a function in the cost.cpp file. We use another type from *iostream*, called an *stringstream.* To use an istringstream, you must include <sstream>, and also the statement using std::istringstream or using namespace std. Note the use of the char array to represent input, as is common in  $C_{++}$  with console input. The parse account function may look as follows:

```
cost parse_account (char record[]) {
  cost thisCost;
  istringstream istr(record);
  istr >> thisCost.description;
  istr >> thisCost.amount;
  return thisCost;
}
```
Note how the use of the *istringstream* allows the input stream to keep working, even though the user's input might not adhere to the rules we want. Note the use of structure notation (using the dot). This function belongs in cost.cpp. The prototype, which is

cost parse\_account (char record[]);

goes in cost.h.

For step 3, we get to once again use structure notation to loop through all the records. We will rely on the main program to create the container, and pass it in as a parameter to this function. In this sample code we will use array notation—but one could also use iterator notation (as you might see in the sample solution).

```
double sum_accounts(costRecords accounts) {
   double result = 0.0;
   for (int i=0; i<accounts.size(); i++)
      result += accounts[i].amount;
  return result;
}
```
This function goes in cost.cpp, and the prototype goes in cost.h.

For step 4, and all of its sub-steps, the code goes in a file such as hw5.cpp.

Note that this approach gives us 3 files altogether for the solution. The file cost.h provides the description of the types and functions we will use; the file cost.cpp contains the implementation of the functions described in cost.h; and the file hw5.cpp contains the main program. This paradigm is used throughout C++ development to keep files small, focused on a single problem, and also makes them able to be used on other projects!

Note that this approach gives us 3 files altogether for the solution. The file cost.h provides the description of the types and functions we will use; the file cost.cpp contains the implementation of the functions described in cost.h; and the file hw5.cpp contains the main program. This paradigm is used throughout C++ development to keep files small, focused on a single problem, and also makes them able to be used on other projects!

For step 4a, you will need to declare the container.

costRecords cost\_items;

As in the above, this declaration appears in two places. In the cost.h file, it appears as extern costRecords cost\_items;

```
and in the cost.cpp file, it appears as
   costRecords cost_items;
```
This matches the idea of a declaration (telling the compiler it exists) versus a definition (telling the compiler to create it.

For step 4b, to open the file, you will need the ifstream which is in the  $\leq$ fstream> library. Similar to the description above, you must include this header and follow with one of the statements using std::ifstream or using namespace std. The file can be opened by the statement

```
ifstream input("costfile.txt"); // Or, with a path, ifstream input("c:/mcis4135/costfile.txt");
```
See below for some sample contents of this file.

You may create the file with any text editor—just be sure to save it where you are putting the program executable—or you may create it in Visual Studio: File/New:Text File (costfile.txt).

For step 4c, the while loop for the file looks something like this (from input loops in C++ monograph). Note that here we use a character buffer for input:

```
char buffer[100];
while ( input.getline(buffer, sizeof buffer) ) {
  cost c = parse\_account(buffer);cost items.push back(c);
}
```
The above loop will read the input from the file, up to 100 characters per line, parse the line into a structure, and then store a copy of the structure in the container.

For step 4d, to get the final result, we just call sum accounts: double sum = sum\_accounts( $cost\_items$ );

For the final step, 4e, print the result as requested, using the << and the cout stream.

Try this with some sample data, such as the following lines in costfile.dat (Note that I allowed no spaces in the description portion of the record). You may add or create your own data file to test the program with.:

```
Pass_Go 200.0
Reading_RR -50.0
Connecticut -120.0
Chance 25.0
```
# **Evaluation Criteria:**

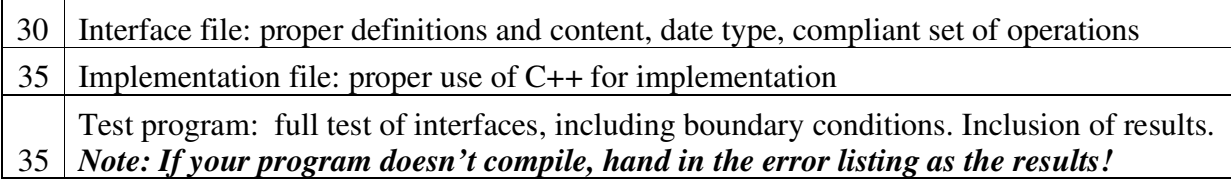